# **MacAnova Crack With Full Keygen Download [32|64bit]**

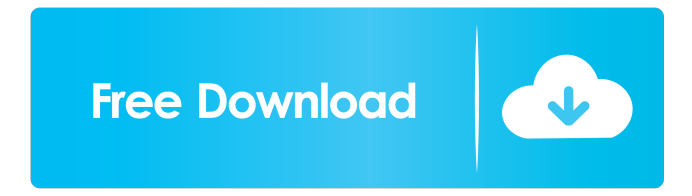

#### **MacAnova**

MacAnova Download With Full Crack is an open source, interactive statistical analysis program. It has many capabilities but its strengths are analysis of variance and related models, matrix algebra, time series analysis (time and frequency domain), and (to a lesser extent) uni- and multi-variate exploratory statistics. MacAnova Full Crack is an open source, interactive statistical analysis program. It has many capabilities but its strengths are analysis of variance and related models, matrix algebra, time series analysis (time and frequency domain), and (to a lesser extent) uni- and multi-variate exploratory statistics. MacAnova Crack Mac Description: MacAnova For Windows 10 Crack is an open source, interactive statistical analysis program. It has many capabilities but its strengths are analysis of variance and related models, matrix algebra, time series analysis (time and frequency domain), and (to a lesser extent) uni- and multi-variate exploratory statistics. MacAnova Crack is an open source, interactive statistical analysis program. It has many capabilities but its strengths are analysis of variance and related models, matrix algebra, time series analysis (time and frequency domain), and (to a lesser extent) uni- and multi-variate exploratory statistics. MacAnova Description: MacAnova is an open source, interactive statistical analysis program. It has many capabilities but its strengths are analysis of variance and related models, matrix algebra, time series analysis (time and frequency domain), and (to a lesser extent) uni- and multi-variate exploratory statistics. MacAnova is an open source, interactive statistical analysis program. It has many capabilities but its strengths are analysis of variance and related models, matrix algebra, time series analysis (time and frequency domain), and (to a lesser extent) uni- and multi-variate exploratory statistics. MacAnova Description: MacAnova is an open source, interactive statistical analysis program. It has many capabilities but its strengths are analysis of variance and related models, matrix algebra, time series analysis (time and

frequency domain), and (to a lesser extent) uni- and multi-variate exploratory statistics. MacAnova is an open source, interactive statistical analysis program. It has many capabilities but its strengths are analysis of variance and related models, matrix algebra, time series analysis (time and frequency domain), and (to a lesser extent) uni- and multi-variate exploratory statistics. MacAnova Description: MacAnova is

#### **MacAnova Crack [Latest] 2022**

- 1: Append MacAnova output to a MATLAB variable. - 2: Use MacAnova for univariate or multivariate analysis. - 3: The file name is appended to the MacAnova output for use in a MATLAB variable. - 4: Add MacAnova input to the MATLAB workspace. - 5: Use MacAnova for matrix algebra. - 6: To build your own command line option. - 7: Support character input by characters in a MacAnova command line (ex. -c for char). - 8: Apply a MacAnova script to a variable (ex. -i [File]). - 9: MacAnova input option is remembered across sessions. - 10: Use MacAnova on a variable. - 11: Select a MacAnova option (ex. -c for char). - 12: Add new MacAnova option (ex. -c for char). - 13: Repeat MacAnova command (ex. -i [File]). - 14: MacAnova a variable in a MATLAB command (ex. -s Var). - 15: Stop executing MacAnova command (ex. -e). - 16: MacAnova function (ex. -h for help). - 17: Set MacAnova option. - 18: Append a filename to the MacAnova output (ex. -f). - 19: Use MacAnova for data import. - 20: Use MacAnova for Matlab analysis (ex. -E). - 21: Delete MacAnova output from a variable (ex. -d). - 22: Generate Matlab output (ex. -g). - 23: MacAnova -w variables and -w fields option to gather data. - 24: MacAnova -S read option to read in data in a variable. - 25: MacAnova -S write option to save data in a variable. - 26: MacAnova -S help option to get help. - 27: MacAnova -S options option to get options. - 28: MacAnova -S options option to set options. - 29: MacAnova -S options option to set options and then print them. - 30: MacAnova -S options list option to print options. - 31: MacAnova -L option for listing 1d6a3396d6

### **MacAnova**

MacAnova is an interactive statistical analysis program. It has many capabilities but its strengths are analysis of variance and related models, matrix algebra, time series analysis (time and frequency domain), and (to a lesser extent) uni- and multi-variate exploratory statistics. Page: Home / MacAnova / MacAnova Program / MacAnova MacAnova is an open source, interactive statistical analysis program. It has many capabilities but its strengths are analysis of variance and related models, matrix algebra, time series analysis (time and frequency domain), and (to a lesser extent) uni- and multi-variate exploratory statistics. page: Home / MacAnova / MacAnova Program / MacAnova MacAnova is an open source, interactive statistical analysis program. It has many capabilities but its strengths are analysis of variance and related models, matrix algebra, time series analysis (time and frequency domain), and (to a lesser extent) uni- and multi-variate exploratory statistics. page: Home / MacAnova / MacAnova Program / MacAnova MacAnova is an open source, interactive statistical analysis program. It has many capabilities but its strengths are analysis of variance and related models, matrix algebra, time series analysis (time and frequency domain), and (to a lesser extent) uni- and multi-variate exploratory statistics. Page: Home / MacAnova / MacAnova Program / MacAnova MacAnova is an open source, interactive statistical analysis program. It has many capabilities but its strengths are analysis of variance and related models, matrix algebra, time series analysis (time and frequency domain), and (to a lesser extent) uni- and multi-variate exploratory statistics. Page: Home / MacAnova / MacAnova Program / MacAnova MacAnova is an open source, interactive statistical analysis program. It has many capabilities but its strengths are analysis of variance and related models, matrix algebra, time series analysis (time and frequency domain), and (to a lesser extent) uni- and multi-variate exploratory statistics. Page: Home / MacAnova / MacAnova Program / MacAnova MacAnova is an open source, interactive statistical analysis program. It has many capabilities but its strengths are analysis of variance and related models, matrix algebra, time series analysis (time and frequency domain), and (to a lesser extent) uni- and multi-

## **What's New In?**

MacAnova's objective is to enable users to do matrix computations and other statistical analyses on large datasets, including those from biomedical, environmental, and financial data. MacAnova provides access to the very powerful statistics and statistical packages such as STATISTICA (for the time series analysis), the R (and S) Matrix Language (for matrix manipulation), and the SAS ANOVA, OLS, and PROC GLM (for generalized linear models). MacAnova is a solid statistical package which has expanded from its original (1999) use to perform ANOVA to encompass all types of generalized linear modeling. MacAnova is one of the most powerful and useful statistical packages available for the Macintosh platform. If you want to find out more about how MacAnova can be useful to your statistics or just for fun, Download MacAnova (this is version 3.6.0) (If you don't know how to download, you can read this article: How to download MacAnova. And also, you can read the MacAnova manual: How to get started with MacAnova) Step 2: Run and install MacAnova You can download and install MacAnova at once by double-clicking the downloaded file. Then, double-click the macanova icon that you just downloaded. After the program finishes installing, run MacAnova with the double-click icon on the dock (desktop). Then, run MacAnova. You are almost ready to use MacAnova. This is the general usage of MacAnova: The workflow of MacAnova is like this: 2.1. Load a dataset from the MacAnova data source 2.2. Run MacAnova by clicking the following buttons on the MacAnova menu bar (or on the MacAnova dock): Note: There are a number of settings and options available to you in

MacAnova. Some of these options are covered in a later section. 2.3. After you click the "Run MacAnova" button, the program starts and opens the Data Source window. 2.4. After you click the "Open" button, MacAnova opens the dataset, and starts the analysis. 2.5. You can view all of the output data (including charts) in the Data window. 2.6. If you are performing an analysis in the SAS (or ANOVA) window, you can always view your output in the SAS window. (You can even see your output in the SAS window while you are performing an analysis). Note: MacAnova is a statistical program that can also be used for data visualization. You can create and save images in your MacAnova data file. If you want to analyze the data in other MacAnova programs and/or create

## **System Requirements:**

OS: Windows 7, 8, 10 Windows 7, 8, 10 Processor: Intel Core i3, i5, or equivalent Intel Core i3, i5, or equivalent Memory: 4GB RAM 4GB RAM Graphics: GPU: Intel HD 4000 or NVIDIA equivalent (AMD/Nvidia compatible too) GPU: Intel HD 4000 or NVIDIA equivalent (AMD/Nvidia compatible too) DirectX: Version 11 Version 11 Storage: 50GB available space 50GB available space Additional Notes: No online multiplayer, no DRM, Region free

Related links:

<https://wakelet.com/wake/Hfex7g-qdjEtD7PUD4He2>

<https://connectingner.com/2022/06/07/layoutsw-crack-free-2/>

<https://michele-damico.com/?p=22825>

[https://www.infoslovakia.sk/wp-content/uploads/2022/06/APDF\\_Nup\\_Page.pdf](https://www.infoslovakia.sk/wp-content/uploads/2022/06/APDF_Nup_Page.pdf)

<http://buyfitnessequipments.com/?p=4872>

[https://adsocialnetwork.com/upload/files/2022/06/RJLhcqHOWFouRVSq3lsw\\_07\\_c7ae5eaf647437980c692b72001aaca1\\_file](https://adsocialnetwork.com/upload/files/2022/06/RJLhcqHOWFouRVSq3lsw_07_c7ae5eaf647437980c692b72001aaca1_file.pdf) [.pdf](https://adsocialnetwork.com/upload/files/2022/06/RJLhcqHOWFouRVSq3lsw_07_c7ae5eaf647437980c692b72001aaca1_file.pdf)

<https://madreandiscovery.org/fauna/checklists/checklist.php?clid=12294>

<https://alaquairum.net/flac-converter-latest/>

[https://bhatimindcare.com/wp-content/uploads/2022/06/System\\_Analyser.pdf](https://bhatimindcare.com/wp-content/uploads/2022/06/System_Analyser.pdf)

[https://www.griecohotel.it/wp-content/uploads/2022/06/Basic\\_HTML\\_Editor.pdf](https://www.griecohotel.it/wp-content/uploads/2022/06/Basic_HTML_Editor.pdf)

<https://www.digiclickz.com/print-censor-professional-crack-download-x64-updated-2022/>

https://ameeni.com/upload/files/2022/06/JZHeHvOjBLMWA6oRDONp\_07\_c7ae5eaf647437980c692b72001aaca1\_file.pdf

<https://immigration-hubs.com/eaz-fix-free-download-updated-2022/>

<http://cefcredit.com/?p=2227>

<https://luvmarv.com/?p=26850>

<https://berlin-property-partner.com/wp-content/uploads/2022/06/chaibrea.pdf>

<https://texvasa.com/wp-content/uploads/2022/06/wilfyago.pdf>

<http://todonw.com/wp-content/uploads/2022/06/casdea.pdf>

<http://adomemorial.com/2022/06/07/hawkscope-activation-code/>

<https://ipunku.com/advert/movie-central-1633-crack-patch-with-serial-key/>